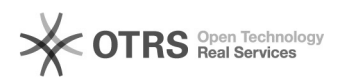

## Como agrupar as mensagens em Tópicos de conversação

07/05/2024 21:21:55

## **Imprimir artigo da FAQ**

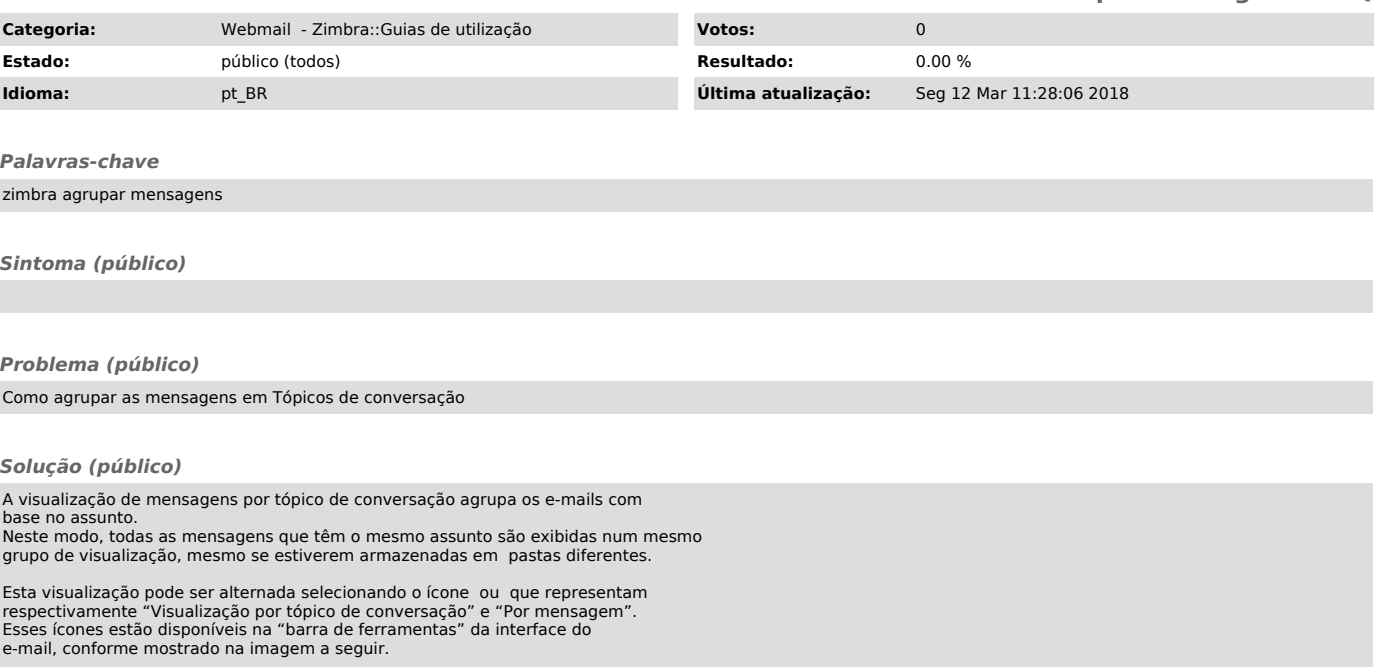